## **La photographie numérique**

[Eléments de corrections des activités](/doku.php/snt/photonumerique/corrige/accueil)

[Présentation du thème](/doku.php/snt/photonumerique/presentation)

- Du capteur à l'image
	- docx
- L'image numérique
- docx Le traitement de l'image docx

## **Je continue ...**

Je reviens à l'accueil SNT en classe de seconde : [Enseignement SNT en classe de seconde](/doku.php/snt/accueil)

From: [/](#page--1-0) - **Les cours du BTS SIO**

Permanent link: **</doku.php/snt/photonumerique/accueil>**

Last update: **2020/02/18 21:17**

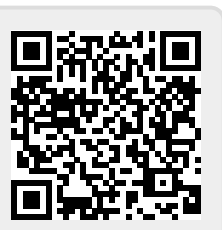